# **doi2bib Documentation**

*Release 1.0.0*

**Bruno Messias**

**Jul 17, 2020**

#### Contents:

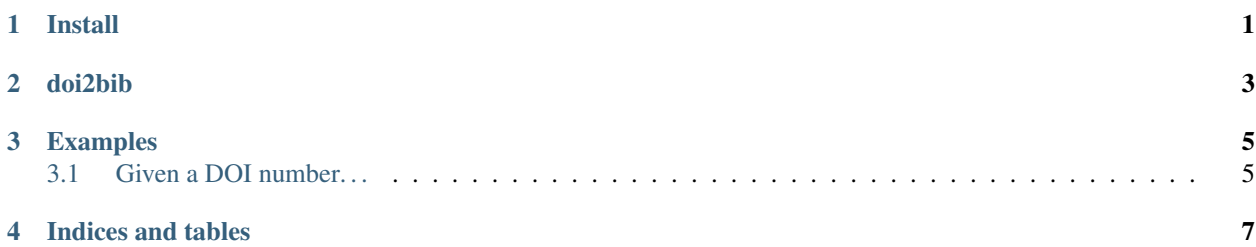

Install

<span id="page-4-0"></span>pip install doi2bib

<span id="page-6-0"></span>doi2bib

#### Examples

#### <span id="page-8-1"></span><span id="page-8-0"></span>**3.1 Given a DOI number. . .**

\$ doi2bib 10.1038/s41524-017-0032-0

You can easily append a bib into a bibfile, just do

\$ doi2bib 10.1038/s41524-017-0032-0 >> file.bib

You also can generate a bibtex from a txt file containing a list of DOIs

\$ doi2bib --input file\_with\_dois.txt --output refs.bib

Indices and tables

- <span id="page-10-0"></span>• genindex
- modindex
- search